## **Adobe Photoshop 2022 (Version 23.0) Download Product Key Full Activator 2022**

Installing Adobe Photoshop is relatively easy and can be done in a few simple steps. First, go to Adobe's website and select the version of Photoshop that you want to install. Once you have the download, open the file and follow the on-screen instructions. Once the installation is complete, you need to crack Adobe Photoshop. To do this, you need to download a crack for the version of Photoshop you want to use. Once you have the crack, open the file and follow the instructions to apply the crack. After the crack is applied, you can start using Adobe Photoshop. Be sure to back up your files since cracking software can be risky. With these simple steps, you can install and crack Adobe Photoshop.

## [Download](http://esecuritys.com/?/ZG93bmxvYWR8c0k3TVhVM01ueDhNVFkzTVRjNU56Y3lOM3g4TWpVNU1IeDhLRTBwSUZkdmNtUndjbVZ6Y3lCYldFMU1VbEJESUZZeUlGQkVSbDA/alteratives/herbart/mourners/QWRvYmUgUGhvdG9zaG9wIDIwMjIgKFZlcnNpb24gMjMuMCkQWR/aspirated)

I have a sharp new 8GB Apple Pencil. In my experience with the old Note 3 Pencil, it seemed like it often wouldn't register my touch down, or sometimes I couldn't get it to go away like I wanted. The new iPad Pro Pencil seems very sensitive, tracking my invisible fingers with amazing accuracy.

My experience in sketching Photoshop icons, on paper, with pencil (aboard), is frankly incredible (see the images below). Little lines are very sub-pixel accurate, as close to the original render as I could get (on the screen). AR is rock solid on the new iPad Pro. There are two subtle issues I noticed while sketching on the old iPad Pro. After starting the sketch (with Presets), I found it a bit difficult to stop the pencil right. Especially when I was pushing A to B and had only started (on the iPad Pro) maybe one or two lines.

Even better, I can now stop right away without messing up the sketch. I have to be more careful; the new iPad Pro Pencil is much deadlier. And to think that it can do this sort of thing with a brush is mind boggling. Adobe Photoshop is no longer the only heavyweight in photo editing. And amid the rise of iOS and Android applications and cloud services, the program is so flexible it can do just about anything a photo-editing expert would want, no matter where the work is done. In performance, there are no real surprises, and the program under review demonstrates all of Photoshop's plusses: a friendly interface for beginners, functional controls and a work flow optimized for great results with little effort. As I mentioned in my review of Lightroom Classic 2018, the program still has two vast weaknesses: It's needs a bunch of memory for every image you work with, and it has no method of emailing your work. But if you're looking for an editing prog that's good at most any task you have in mind – even touch-ups such as fixing a photo that came out a little dark or light – Photoshop Elements 20 is the perfect tool.

## **Adobe Photoshop 2022 (Version 23.0)With Licence Key Activation Key {{ lifetime releaSe }} 2023**

After adding the new design elements to the artboard, it's time to bring that final image over into Photoshop's own editing tools. Select the artboard itself and press the "P" key to enable the drop down tool bar. This will allow the object to be dragged over to a new layer using the same layer setup. After adding your new layers, press the "N" key to apply your new drawing layer to the original photo. Finally, apply the vibrant color to the new layer by replacing the color swatches with a new color by selecting the swatches on the right side and setting new colors. In addition to these tasks, it is also important to be consistent when painting new elements using the use the layer stamp tools. They are invaluable for making quick edits to the look and feel of a design. When you're editing a type or line of type, Photoshop makes it easy to change the orientation of individual letters to create a clean and consistent layout. For example, you can rotate a typeface, type, or even a line of text by dragging several elements in the Photoshop window. You can also use the rulers in the figures to play with the types of letters in a font. You can also quickly change the spacing around a type element by first selecting it, then selecting the type tool and using the guidelines in the figure to adjust the type. On the next few pages, we'll show you how to create all sorts of cool effects with the program. Dynamic!, Special Effects, and Masking have the ability to make some amazing things happen, and we'll show you how to do them. And, we'll take a look at layout; previously, we covered that in our layered design tutorial . 933d7f57e6

## **Adobe Photoshop 2022 (Version 23.0) Download free With License Code License Keygen For PC [32|64bit] 2023**

Adobe Photoshop elements is the latest version of Adobe Photoshop. It belongs to the family of Photoshop software. It is an image editing tool like Photoshop. It consists of simplified and lighter version of the Photoshop. Elements is suitable for different situations like amateur and professional photo editing. Adobe Photoshop is a top rated software that is used by various artists and designers to edit pictures, create superior images, and design logos and other graphics. The software is used by professionals to handle their work and prepare for their clients. They use it to convert blemishes and other imperfections, remove or replace objects in photographs and find a way to create edgy, striking images. Adobe Photoshop Elements is a more lightweight version of the Photoshop. It was developed to be lighter, more portable, and easier to use. Elements gives a great experience by improving usability and interfaces while the features have been streamlined. Adobe Photoshop is a powerful software to create images with various tools. This software contains essential tools to edit different kinds of pictures like images, photos, paintings, and other graphic designs. Image editing customization is handled by this software. The software is used by professionals to handle several things that will help users to create higher quality photos. Adobe Photoshop Elements is a lighter version of the Photoshop. This software is designed for photographers. The software makes it easier and easier to change images to reflect their intentions. It makes it quick to edit actual images to be used for all kinds of graphics.

download gradient maps for photoshop download gradient color photoshop download red gradient photoshop download gradient background photoshop download gradient blue photoshop download gold gradient photoshop download green gradient photoshop download gradient silver photoshop download gradient tool photoshop download transparent gradient photoshop

Adobe Photoshop has many amazing features that make it one of the best products, but there are many trial versions available too. So, if you are planning to buy a digital photo editing software, consider both the good and the bad sides. Photoshop has many great features, and Adobe does a very good job of offering the best quality version of the software for its customers. There are a few things to be aware of, though. For instance, you're not going to get a ton of freedom in what you do with Photoshop. This software is much more structured than, say, Photoshop Elements. That means it's not as flexible and extensible as Photoshop Elements, but it has core features that you're going to have on any new version of the software. Adobe Photoshop is the finishing step of a graphic designing project. Most of the projects aim to have a strong and unique design. Since the design is planned, sometimes it becomes more difficult to decide how the Photoshop image will work for the final output. You can also get a high-resolution professional image by using Photoshop, but a resolved image needs much editing after the Photoshop editing stage is complete. Photoshop provides the complete solution to manipulate and organize a best-quality image. Photoshop is a powerful image editing software with many features to transform your basic photo into perfect quality image. Photoshop is one of the most preferred software because of its photo editing features. The feature of retouching photo is an important function which gives professional look to your image.Photo editing is possible with some powerful retouching tools. Retouching tools contain following main features:

Photoshop's video editing functionality will still be compatible with 3D content. So, for example, you can continue to use the same 3D effects (apply chamfer, polarization, or glow mapping) when editing your project by multi-layer, multi-channel, and layer composite video content, as well as composite videos for 3D content. Photoshop will continue to support the fundamental video and image editing functionality used across the Adobe line of software products (such as video capture, image composition, etc.), and the new 3D features of Photoshop will continue to work collaboratively with those products' core 2D editing framework. You can expect that the new 3D features of the Adobe family of products will have tighter integration, deeper 2D-3D connectivity, and enhanced digital content creation, to enable you to work with what we envision as the future of the creative tools we make. We believe that the future of a single, powerful and flexible software platform from Adobe will be possible because these new, native APIs offer single-threaded speed and resource efficiency, the ability to deliver a much higher quality visual experience, and provide much greater control over the developer's application, enabling the software to adapt to the high-performance hardware that will become a staple of today's consumer based on new platforms like the Apple Mac Pro and the upcoming Apple iMac Pro. Finally, the new native APIs will also make it more likely that software will be able to be run in virtual machines, enabling developers to target multi-machine deployment.

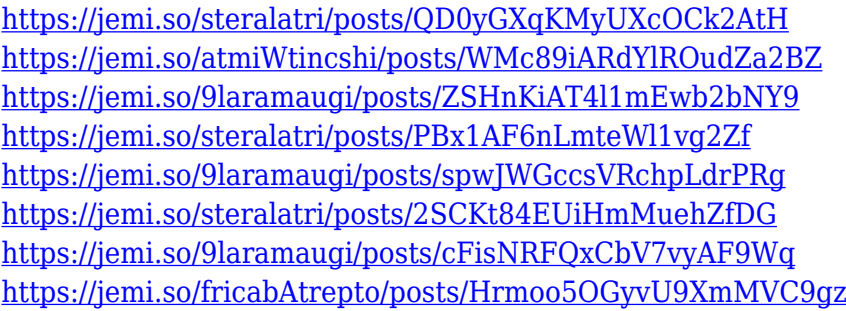

Today marks Adobe's second update to their Brushes pack, which already includes technologies like the Premiere Clip system and Layer Masking. The latest update brings GPU-accelerated brushes to the app with improved results, more realistic and natural results, as well as reducing the load of the GPU by half on mobile devices. Adobe decided not to improve the old "Interpolate" mode, that enables users to make seamless transparent images from series of images merged together. Adobe has replaced it with the new "Merge to HDR" workflow, which should be easier for beginners. Photoshop will feature a new proprietary file format, in the same way that the PSD file format has been abandoned. This makes it different from other photo editing applications that rely on a different file format. The last few years have been strikingly different in the world of digital creative tools, where technology has changed the industry and forced editors to change their own behaviors. For example, the introduction of the Adobe Bridge tag feature in 2015 led to a huge paradigm shift in how photographers assemble collections, and how editorial processes are influenced by digital tools like Photoshop, Lightroom and Lightroom Mobile. The 4.0 release of Adobe Photoshop introduced powerful, new features designed to give you the tools to easily create the stunning eye catching compositions of today, and the images of the year to come. With the new update, all you have to do is choose your brushes, presets, and textures from PS Collection and start building masterpieces.

Blur creates with both horizontal and vertical directional blur with fine control of the amount of blur. Gradient fills let you add a subtle fade to shapes without dropping the gradient into the image. Clone Stamp can be used to remove a large portion of an image with a small, independent clone window. Clip Path allows you to use a path or guideline to restrict an image's area of editing to a smaller thanoriginal image. Your do-it-yourself content is no longer kept hidden. Careful, sticky tracking should be used for fine details, like beams and wires, so they're in the photo and not just in your head. Choose a preset based on the type of image you're trying to create. Curves helps get your creative juices flowing. Content Aware fills lets you convert your selections to more accurate fill colors and blend modes. Choose from a wealth of settings for your fill, adjusting the sharpness and lightening at the same time. Text tool allows you to add and modify text, including lifecolor and effects Float lets you move an image to a separate window. Various amounts of lightness and darkness controls make it easy to create grunge, wood, chrome or other effects. Looks can be more easily tailored by adjusting the appearance of minor details, like reflections. Photoshop has undergone a major makeover in the past year and has gained a selection of new features. For more details on the new features, visit: **Photoshop 2019's Creative Cloud offering**.